# **Docs Google Com Document D Edit**

[READ] Docs Google Com Document D Edit. Book file PDF easily for everyone and every device. You can download and read online Docs Google Com Document D Edit file PDF Book only if you are registered here. And also You can download or read online all Book PDF file that related with docs google com document d edit book. Happy reading Docs Google Com Document D Edit Book everyone. Download file Free Book PDF Docs Google Com Document D Edit at Complete PDF Library. This Book have some digital formats such us : paperbook, ebook, kindle, epub, and another formats. Here is The Complete PDF Book Library. It's free to register here to get Book file PDF Docs Google Com Document D Edit.

## **Share files from Google Drive Computer Docs Editors Help**

January 8th, 2019 - You can share the files and folders that you store in Google Drive with anyone When you share from Google Drive you can control whether people can edit comment on

#### **Google Docs**

January 10th, 2019 - Create and edit web based documents spreadsheets and presentations Store documents online and access them from any computer

#### **Google Docs for Android Apps on Google Play**

January 9th, 2019 - Create edit and collaborate with others on documents from your Android phone or tablet with the Google Docs app With Docs you can Create new documents

## **Share files from Google Drive Computer Google Drive Help**

January 2nd, 2019 - Note To edit Microsoft Office files with others you ll need to convert them to Google Docs Sheets or Slides Step 1 Find the file you want to share

#### **Google Docs Learning Center G Suite**

January 8th, 2019 - Yes If you have existing Microsoft ® Word ® documents you can edit them directly from Docs without converting them If youâ€<sup>™</sup>d like to use Docs collaboration

## **Google Sheets Free Online Spreadsheets for Personal Use**

January 11th, 2019 - Create a new spreadsheet and edit it with others at the same time  $\hat{a}\in$ " from your computer phone or tablet Free with a Google account

#### **Carb count Google Sheets**

January 5th, 2019 - Foods bulked out with rusk flour like sausage "chicken shapesâ€. hot dogs and economy burgers

#### **Google Drive Free Cloud Storage for Personal Use**

January 12th, 2019 - Safely store and share your photos videos files and more in the cloud Your first 15 GB of storage are free with a Google account

#### **Gmail Email from Google**

January 10th, 2019 - Gmail is email that s intuitive efficient and useful 15 GB of storage less spam and mobile access

#### **Google**

January 11th, 2019 - Search the world s information including webpages images videos and more Google has many special features to help you find exactly what you re looking for

#### **Amazon com Edit Docs Alexa Skills**

December 28th, 2018 - For my grocery list Hannaford on Google docs the syntax I say is Echo ask Edit Docs to update Hannaford with the following green beans And my list reads like

#### **Sample Extensions Google Chrome**

January 9th, 2019 - My Bookmarks A browser action with a popup dump of all bookmarks including search add edit and delete

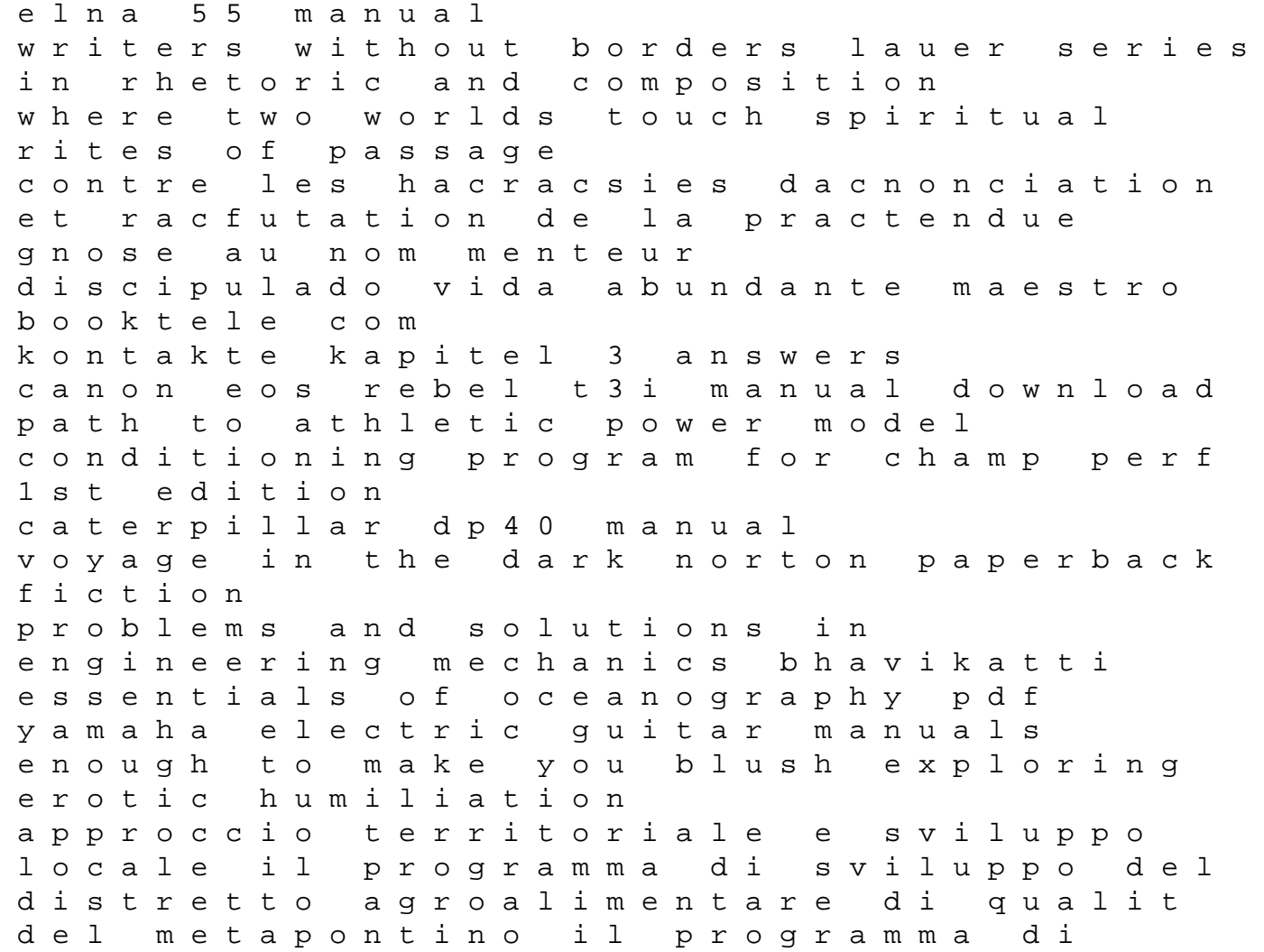

sviluppo del del metapontino economia ricerche ten words in context chapter 2 the slap a novel practice final exams for astronomy 101 pic basic projects karadev financial management fundamentals brigham 10th edition